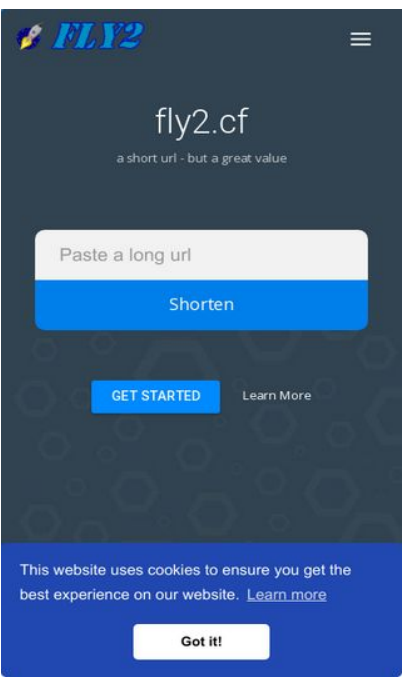

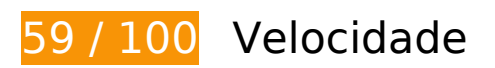

*Deve corrigir:* 

### **Ativar compactação**

A compactação de recursos com gzip ou deflate pode reduzir o número de bytes enviados pela rede.

[Ative a compactação](http://review.netguides.eu/redirect.php?url=https%3A%2F%2Fdevelopers.google.com%2Fspeed%2Fdocs%2Finsights%2FEnableCompression) para os seguintes recursos a fim de diminuir o tamanho de transferência em 236,5 KiB (82% de redução).

- A compactação de http://fly2.cf/static/css/bootstrap.min.css pouparia 73,7 KiB (83% de redução).
- A compactação de http://fly2.cf/themes/infinity/style.css pouparia 62,9 KiB (81% de redução).
- A compactação de http://fly2.cf/themes/infinity/css/material-design-iconic-font.min.css pouparia 61,2 KiB (88% de redução).
- A compactação de http://fly2.cf/static/css/components.min.css pouparia 16 KiB (85% de redução).
- A compactação de http://fly2.cf/themes/infinity/assets/js/application.js pouparia 6,6 KiB (68% de redução).
- A compactação de http://fly2.cf/themes/infinity/assets/js/server.js pouparia 5,7 KiB (70% de redução).
- A compactação de http://fly2.cf/themes/infinity/assets/js/bootstrap.min.js pouparia 4,6 KiB (65% de redução).
- A compactação de http://fly2.cf/themes/infinity/assets/js/application.fn.js pouparia 2,7 KiB (65% de redução).
- A compactação de http://fly2.cf/themes/infinity/assets/js/snackbar.min.js pouparia 1,6 KiB (57% de redução).
- A compactação de http://fly2.cf/themes/infinity/css/snackbar.min.css pouparia 672 B (57% de redução).
- A compactação de http://fly2.cf/themes/infinity/assets/js/main.js pouparia 646 B (72% de redução).

# **Aproveitar cache do navegador**

A definição de uma data de validade ou de uma idade máxima nos cabeçalhos de HTTP para recursos estáticos instrui o navegador a carregar os recursos transferidos anteriormente a partir do disco local e não por meio da rede.

[Aproveite o cache do navegador](http://review.netguides.eu/redirect.php?url=https%3A%2F%2Fdevelopers.google.com%2Fspeed%2Fdocs%2Finsights%2FLeverageBrowserCaching) para os seguintes recursos que podem ser armazenados em cache:

- http://fly2.cf/content/auto site logo.png (expiração não especificada)
- http://fly2.cf/static/css/bootstrap.min.css (expiração não especificada)
- http://fly2.cf/static/css/components.min.css (expiração não especificada)
- http://fly2.cf/themes/infinity/assets/js/application.fn.js (expiração não especificada)
- http://fly2.cf/themes/infinity/assets/js/application.js (expiração não especificada)
- http://fly2.cf/themes/infinity/assets/js/bootstrap.min.js (expiração não especificada)
- http://fly2.cf/themes/infinity/assets/js/main.js (expiração não especificada)
- http://fly2.cf/themes/infinity/assets/js/server.js (expiração não especificada)
- http://fly2.cf/themes/infinity/assets/js/snackbar.min.js (expiração não especificada)

- http://fly2.cf/themes/infinity/css/material-design-iconic-font.min.css (expiração não especificada)
- http://fly2.cf/themes/infinity/css/snackbar.min.css (expiração não especificada)
- http://fly2.cf/themes/infinity/img/back.jpg (expiração não especificada)
- http://fly2.cf/themes/infinity/img/case.png (expiração não especificada)
- http://fly2.cf/themes/infinity/img/dashboard.png (expiração não especificada)
- http://fly2.cf/themes/infinity/img/globe.png (expiração não especificada)
- http://fly2.cf/themes/infinity/img/lock.png (expiração não especificada)
- http://fly2.cf/themes/infinity/img/stats.png (expiração não especificada)
- http://fly2.cf/themes/infinity/style.css (expiração não especificada)
- https://www.googletagservices.com/activeview/js/current/osd.js?cb=%2Fr20100101 (50 minutos)
- http://pagead2.googlesyndication.com/pagead/js/adsbygoogle.js (60 minutos)

## **Eliminar JavaScript e CSS de bloqueio de renderização no conteúdo acima da borda**

Sua página tem 7 recursos de script de bloqueio e 8 recursos de CSS de bloqueio. Isso causa um atraso na renderização de sua página.

Nenhuma parte do conteúdo acima da dobra em sua página seria renderizado sem aguardar o carregamento dos seguintes recursos. Tente adiar ou carregar de maneira assíncrona os recursos de bloqueio, ou incorpore in-line as partes fundamentais desses recursos diretamente ao HTML.

[Remova o JavaScript de bloqueio de renderização](http://review.netguides.eu/redirect.php?url=https%3A%2F%2Fdevelopers.google.com%2Fspeed%2Fdocs%2Finsights%2FBlockingJS):

- http://ajax.googleapis.com/ajax/libs/jquery/2.0.3/jquery.min.js
- http://cdnjs.cloudflare.com/ajax/libs/datepicker/0.6.4/datepicker.min.js?v=0.6.4
- http://cdnjs.cloudflare.com/ajax/libs/chosen/1.1.0/chosen.jquery.min.js?v=1.1.0
- http://cdnjs.cloudflare.com/ajax/libs/iCheck/1.0.1/icheck.min.js?v=1.0.1
- https://cdnjs.cloudflare.com/ajax/libs/clipboard.js/1.5.15/clipboard.min.js?v=1.5.15
- http://cdnjs.cloudflare.com/ajax/libs/cookieconsent2/3.0.3/cookieconsent.min.js?v=3.0.3

http://cdnjs.cloudflare.com/ajax/libs/pace/0.4.17/pace.js?v=0.4.17

[Otimize a exibição de CSS](http://review.netguides.eu/redirect.php?url=https%3A%2F%2Fdevelopers.google.com%2Fspeed%2Fdocs%2Finsights%2FOptimizeCSSDelivery) dos seguintes itens:

- https://fonts.googleapis.com/css?family=Roboto:300,400,500
- http://fly2.cf/static/css/bootstrap.min.css
- http://fly2.cf/themes/infinity/style.css
- http://fly2.cf/themes/infinity/css/material-design-iconic-font.min.css
- http://fly2.cf/themes/infinity/css/snackbar.min.css
- http://fly2.cf/static/css/components.min.css
- http://cdnjs.cloudflare.com/ajax/libs/datepicker/0.6.4/datepicker.min.css?v=0.6.4
- http://cdnjs.cloudflare.com/ajax/libs/cookieconsent2/3.0.3/cookieconsent.min.css?v=3.0.3

# **Considere Corrigir:**

### **Compactar CSS**

A compactação do código CSS pode economizar muitos bytes de dados e acelerar os tempos de download e de análise.

[Reduza a CSS](http://review.netguides.eu/redirect.php?url=https%3A%2F%2Fdevelopers.google.com%2Fspeed%2Fdocs%2Finsights%2FMinifyResources) para os seguintes recursos a fim de diminuir o tamanho em 8,2 KiB (11% de redução).

- Reduzir http://fly2.cf/themes/infinity/style.css pouparia 8,1 KiB (11% de redução).
- Reduzir http://cdnjs.cloudflare.com/ajax/libs/datepicker/0.6.4/datepicker.min.css?v=0.6.4 pouparia 136 B (15% de redução) após a compactação.

**Compactar JavaScript**

A compactação do código JavaScript pode economizar muitos bytes de dados e acelerar os tempos

de download, de análise e de execução.

[Reduza o JavaScript](http://review.netguides.eu/redirect.php?url=https%3A%2F%2Fdevelopers.google.com%2Fspeed%2Fdocs%2Finsights%2FMinifyResources) para os seguintes recursos a fim de diminuir o tamanho em 7,2 KiB (24% de redução).

- Reduzir http://fly2.cf/themes/infinity/assets/js/application.js pouparia 2,6 KiB (27% de redução).
- Reduzir http://fly2.cf/themes/infinity/assets/js/server.js pouparia 2,2 KiB (27% de redução).
- Reduzir http://fly2.cf/themes/infinity/assets/js/application.fn.js pouparia 1,3 KiB (32% de redução).
- Reduzir http://cdnjs.cloudflare.com/ajax/libs/pace/0.4.17/pace.js?v=0.4.17 pouparia 750 B (13% de redução) após a compactação.
- Reduzir http://fly2.cf/themes/infinity/assets/js/snackbar.min.js pouparia 383 B (14% de redução).

## **Otimizar imagens**

Formatar e compactar corretamente imagens pode economizar muitos bytes de dados.

[Otimize as seguintes imagens](http://review.netguides.eu/redirect.php?url=https%3A%2F%2Fdevelopers.google.com%2Fspeed%2Fdocs%2Finsights%2FOptimizeImages) para diminuir o tamanho em 2,9 KiB (20% de redução).

A compactação de http://fly2.cf/content/auto\_site\_logo.png pouparia 2,9 KiB (20% de redução).

# **4 regras corretas**

### **Evitar redirecionamentos da página de destino**

Sua página não tem redirecionamentos. Saiba mais sobre [como evitar os redirecionamentos da](http://review.netguides.eu/redirect.php?url=https%3A%2F%2Fdevelopers.google.com%2Fspeed%2Fdocs%2Finsights%2FAvoidRedirects) [página de destino.](http://review.netguides.eu/redirect.php?url=https%3A%2F%2Fdevelopers.google.com%2Fspeed%2Fdocs%2Finsights%2FAvoidRedirects)

## **Reduzir o tempo de resposta do servidor**

Seu servidor respondeu rapidamente. Saiba mais sobre a [otimização do tempo de resposta do](http://review.netguides.eu/redirect.php?url=https%3A%2F%2Fdevelopers.google.com%2Fspeed%2Fdocs%2Finsights%2FServer) [servidor](http://review.netguides.eu/redirect.php?url=https%3A%2F%2Fdevelopers.google.com%2Fspeed%2Fdocs%2Finsights%2FServer).

# **Compactar HTML**

Seu HTML está reduzido. Saiba mais sobre [como reduzir o HTMLl](http://review.netguides.eu/redirect.php?url=https%3A%2F%2Fdevelopers.google.com%2Fspeed%2Fdocs%2Finsights%2FMinifyResources).

# **Priorizar o conteúdo visível**

Você tem conteúdo acima da dobra com a prioridade correta. Saiba mais sobre [como priorizar o](http://review.netguides.eu/redirect.php?url=https%3A%2F%2Fdevelopers.google.com%2Fspeed%2Fdocs%2Finsights%2FPrioritizeVisibleContent) [conteúdo visível](http://review.netguides.eu/redirect.php?url=https%3A%2F%2Fdevelopers.google.com%2Fspeed%2Fdocs%2Finsights%2FPrioritizeVisibleContent).

# **100 / 100** Experiência de utilizador

 **5 regras corretas** 

# **Evitar plug-ins**

Parece que sua página não usa plug-ins, o que previne o uso de conteúdos em muitas plataformas. Saiba mais sobre a importância de [evitar plug-ins.](http://review.netguides.eu/redirect.php?url=https%3A%2F%2Fdevelopers.google.com%2Fspeed%2Fdocs%2Finsights%2FAvoidPlugins)

# **Configure o visor**

Sua página especifica um visor que corresponde ao tamanho do dispositivo. Isso permite que ela seja exibida apropriadamente em todos os dispositivos. Saiba mais sobre a [configuração de visores](http://review.netguides.eu/redirect.php?url=https%3A%2F%2Fdevelopers.google.com%2Fspeed%2Fdocs%2Finsights%2FConfigureViewport).

# **Dimensionar o conteúdo para se ajustar à janela de visualização**

Os conteúdos da sua página se ajustam à janela de visualização. Saiba mais sobre [como](http://review.netguides.eu/redirect.php?url=https%3A%2F%2Fdevelopers.google.com%2Fspeed%2Fdocs%2Finsights%2FSizeContentToViewport) [dimensionar o conteúdo para se ajustar à janela de visualização](http://review.netguides.eu/redirect.php?url=https%3A%2F%2Fdevelopers.google.com%2Fspeed%2Fdocs%2Finsights%2FSizeContentToViewport).

## **Tamanho apropriado dos pontos de toque**

Todos os links/botões da sua página são grandes o suficiente para que um usuário toque com facilidade no touchscreen. Saiba mais sobre o [tamanho apropriado dos pontos de toque.](http://review.netguides.eu/redirect.php?url=https%3A%2F%2Fdevelopers.google.com%2Fspeed%2Fdocs%2Finsights%2FSizeTapTargetsAppropriately)

## **Use tamanhos de fonte legíveis**

O texto na sua página é legível. Saiba mais sobre o [uso de tamanhos de fonte legíveis](http://review.netguides.eu/redirect.php?url=https%3A%2F%2Fdevelopers.google.com%2Fspeed%2Fdocs%2Finsights%2FUseLegibleFontSizes).

#### **Desktop**

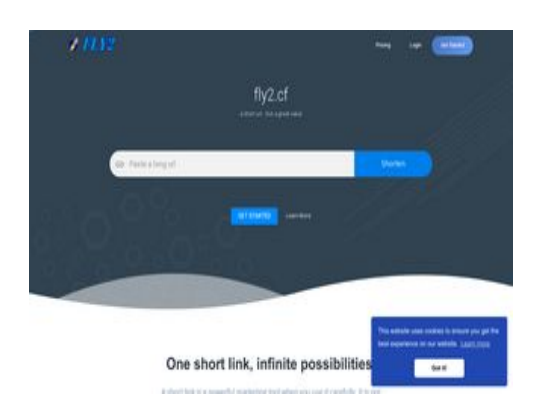

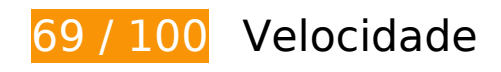

*Deve corrigir:* 

# **Ativar compactação**

A compactação de recursos com gzip ou deflate pode reduzir o número de bytes enviados pela rede.

[Ative a compactação](http://review.netguides.eu/redirect.php?url=https%3A%2F%2Fdevelopers.google.com%2Fspeed%2Fdocs%2Finsights%2FEnableCompression) para os seguintes recursos a fim de diminuir o tamanho de transferência em 236,5 KiB (82% de redução).

- A compactação de http://fly2.cf/static/css/bootstrap.min.css pouparia 73,7 KiB (83% de redução).
- A compactação de http://fly2.cf/themes/infinity/style.css pouparia 62,9 KiB (81% de

redução).

- A compactação de http://fly2.cf/themes/infinity/css/material-design-iconic-font.min.css pouparia 61,2 KiB (88% de redução).
- A compactação de http://fly2.cf/static/css/components.min.css pouparia 16 KiB (85% de redução).
- A compactação de http://fly2.cf/themes/infinity/assets/js/application.js pouparia 6,6 KiB (68% de redução).
- A compactação de http://fly2.cf/themes/infinity/assets/js/server.js pouparia 5,7 KiB (70% de redução).
- A compactação de http://fly2.cf/themes/infinity/assets/js/bootstrap.min.js pouparia 4,6 KiB (65% de redução).
- A compactação de http://fly2.cf/themes/infinity/assets/js/application.fn.js pouparia 2,7 KiB (65% de redução).
- A compactação de http://fly2.cf/themes/infinity/assets/js/snackbar.min.js pouparia 1,6 KiB (57% de redução).
- A compactação de http://fly2.cf/themes/infinity/css/snackbar.min.css pouparia 672 B (57% de redução).
- A compactação de http://fly2.cf/themes/infinity/assets/js/main.js pouparia 646 B (72% de redução).

# **Considere Corrigir:**

#### **Aproveitar cache do navegador**

A definição de uma data de validade ou de uma idade máxima nos cabeçalhos de HTTP para recursos estáticos instrui o navegador a carregar os recursos transferidos anteriormente a partir do disco local e não por meio da rede.

[Aproveite o cache do navegador](http://review.netguides.eu/redirect.php?url=https%3A%2F%2Fdevelopers.google.com%2Fspeed%2Fdocs%2Finsights%2FLeverageBrowserCaching) para os seguintes recursos que podem ser armazenados em cache:

- http://fly2.cf/content/auto\_site\_logo.png (expiração não especificada)
- http://fly2.cf/static/css/bootstrap.min.css (expiração não especificada)
- http://fly2.cf/static/css/components.min.css (expiração não especificada)
- http://fly2.cf/themes/infinity/assets/js/application.fn.js (expiração não especificada)

- http://fly2.cf/themes/infinity/assets/js/application.js (expiração não especificada)
- http://fly2.cf/themes/infinity/assets/js/bootstrap.min.js (expiração não especificada)
- http://fly2.cf/themes/infinity/assets/js/main.js (expiração não especificada)
- http://fly2.cf/themes/infinity/assets/js/server.js (expiração não especificada)
- http://fly2.cf/themes/infinity/assets/js/snackbar.min.js (expiração não especificada)
- http://fly2.cf/themes/infinity/css/material-design-iconic-font.min.css (expiração não especificada)
- http://fly2.cf/themes/infinity/css/snackbar.min.css (expiração não especificada)
- http://fly2.cf/themes/infinity/img/back.jpg (expiração não especificada)
- http://fly2.cf/themes/infinity/img/case.png (expiração não especificada)
- http://fly2.cf/themes/infinity/img/dashboard.png (expiração não especificada)
- http://fly2.cf/themes/infinity/img/globe.png (expiração não especificada)
- http://fly2.cf/themes/infinity/img/lock.png (expiração não especificada)
- http://fly2.cf/themes/infinity/img/stats.png (expiração não especificada)
- http://fly2.cf/themes/infinity/style.css (expiração não especificada)
- https://www.googletagservices.com/activeview/js/current/osd.js?cb=%2Fr20100101 (50 minutos)
- http://pagead2.googlesyndication.com/pagead/js/adsbygoogle.js (60 minutos)

# **Compactar CSS**

A compactação do código CSS pode economizar muitos bytes de dados e acelerar os tempos de download e de análise.

[Reduza a CSS](http://review.netguides.eu/redirect.php?url=https%3A%2F%2Fdevelopers.google.com%2Fspeed%2Fdocs%2Finsights%2FMinifyResources) para os seguintes recursos a fim de diminuir o tamanho em 8,2 KiB (11% de redução).

- Reduzir http://fly2.cf/themes/infinity/style.css pouparia 8,1 KiB (11% de redução).
- Reduzir http://cdnjs.cloudflare.com/ajax/libs/datepicker/0.6.4/datepicker.min.css?v=0.6.4 pouparia 136 B (15% de redução) após a compactação.

# **Compactar JavaScript**

A compactação do código JavaScript pode economizar muitos bytes de dados e acelerar os tempos de download, de análise e de execução.

[Reduza o JavaScript](http://review.netguides.eu/redirect.php?url=https%3A%2F%2Fdevelopers.google.com%2Fspeed%2Fdocs%2Finsights%2FMinifyResources) para os seguintes recursos a fim de diminuir o tamanho em 7,2 KiB (24% de redução).

- Reduzir http://fly2.cf/themes/infinity/assets/js/application.js pouparia 2,6 KiB (27% de redução).
- Reduzir http://fly2.cf/themes/infinity/assets/js/server.js pouparia 2,2 KiB (27% de redução).
- Reduzir http://fly2.cf/themes/infinity/assets/js/application.fn.js pouparia 1,3 KiB (32% de redução).
- Reduzir http://cdnjs.cloudflare.com/ajax/libs/pace/0.4.17/pace.js?v=0.4.17 pouparia 750 B (13% de redução) após a compactação.
- Reduzir http://fly2.cf/themes/infinity/assets/js/snackbar.min.js pouparia 383 B (14% de redução).

### **Eliminar JavaScript e CSS de bloqueio de renderização no conteúdo acima da borda**

Sua página tem 7 recursos de script de bloqueio e 8 recursos de CSS de bloqueio. Isso causa um atraso na renderização de sua página.

Nenhuma parte do conteúdo acima da dobra em sua página seria renderizado sem aguardar o carregamento dos seguintes recursos. Tente adiar ou carregar de maneira assíncrona os recursos de bloqueio, ou incorpore in-line as partes fundamentais desses recursos diretamente ao HTML.

[Remova o JavaScript de bloqueio de renderização](http://review.netguides.eu/redirect.php?url=https%3A%2F%2Fdevelopers.google.com%2Fspeed%2Fdocs%2Finsights%2FBlockingJS):

- http://ajax.googleapis.com/ajax/libs/jquery/2.0.3/jquery.min.js
- http://cdnjs.cloudflare.com/ajax/libs/datepicker/0.6.4/datepicker.min.js?v=0.6.4
- $\bullet$  http://cdnjs.cloudflare.com/ajax/libs/chosen/1.1.0/chosen.jquery.min.js?v=1.1.0

- http://cdnjs.cloudflare.com/ajax/libs/iCheck/1.0.1/icheck.min.js?v=1.0.1
- https://cdnjs.cloudflare.com/ajax/libs/clipboard.js/1.5.15/clipboard.min.js?v=1.5.15
- http://cdnjs.cloudflare.com/ajax/libs/cookieconsent2/3.0.3/cookieconsent.min.js?v=3.0.3
- http://cdnjs.cloudflare.com/ajax/libs/pace/0.4.17/pace.js?v=0.4.17

[Otimize a exibição de CSS](http://review.netguides.eu/redirect.php?url=https%3A%2F%2Fdevelopers.google.com%2Fspeed%2Fdocs%2Finsights%2FOptimizeCSSDelivery) dos seguintes itens:

- https://fonts.googleapis.com/css?family=Roboto:300,400,500
- http://fly2.cf/static/css/bootstrap.min.css
- http://fly2.cf/themes/infinity/style.css
- http://fly2.cf/themes/infinity/css/material-design-iconic-font.min.css
- http://fly2.cf/themes/infinity/css/snackbar.min.css
- http://fly2.cf/static/css/components.min.css
- http://cdnjs.cloudflare.com/ajax/libs/datepicker/0.6.4/datepicker.min.css?v=0.6.4
- http://cdnjs.cloudflare.com/ajax/libs/cookieconsent2/3.0.3/cookieconsent.min.css?v=3.0.3

#### **Otimizar imagens**

Formatar e compactar corretamente imagens pode economizar muitos bytes de dados.

[Otimize as seguintes imagens](http://review.netguides.eu/redirect.php?url=https%3A%2F%2Fdevelopers.google.com%2Fspeed%2Fdocs%2Finsights%2FOptimizeImages) para diminuir o tamanho em 8,2 KiB (55% de redução).

A compactação e o redimensionamento de http://fly2.cf/content/auto\_site\_logo.png poderiam poupar 8,2 KiB (redução de 55%).

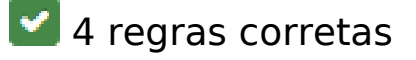

**Evitar redirecionamentos da página de destino**

Sua página não tem redirecionamentos. Saiba mais sobre [como evitar os redirecionamentos da](http://review.netguides.eu/redirect.php?url=https%3A%2F%2Fdevelopers.google.com%2Fspeed%2Fdocs%2Finsights%2FAvoidRedirects) [página de destino.](http://review.netguides.eu/redirect.php?url=https%3A%2F%2Fdevelopers.google.com%2Fspeed%2Fdocs%2Finsights%2FAvoidRedirects)

### **Reduzir o tempo de resposta do servidor**

Seu servidor respondeu rapidamente. Saiba mais sobre a [otimização do tempo de resposta do](http://review.netguides.eu/redirect.php?url=https%3A%2F%2Fdevelopers.google.com%2Fspeed%2Fdocs%2Finsights%2FServer) [servidor](http://review.netguides.eu/redirect.php?url=https%3A%2F%2Fdevelopers.google.com%2Fspeed%2Fdocs%2Finsights%2FServer).

### **Compactar HTML**

Seu HTML está reduzido. Saiba mais sobre como reduzir o HTMLI.

# **Priorizar o conteúdo visível**

Você tem conteúdo acima da dobra com a prioridade correta. Saiba mais sobre [como priorizar o](http://review.netguides.eu/redirect.php?url=https%3A%2F%2Fdevelopers.google.com%2Fspeed%2Fdocs%2Finsights%2FPrioritizeVisibleContent) [conteúdo visível](http://review.netguides.eu/redirect.php?url=https%3A%2F%2Fdevelopers.google.com%2Fspeed%2Fdocs%2Finsights%2FPrioritizeVisibleContent).